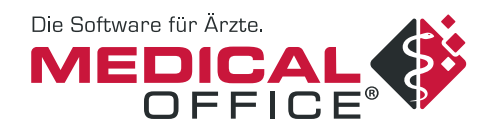

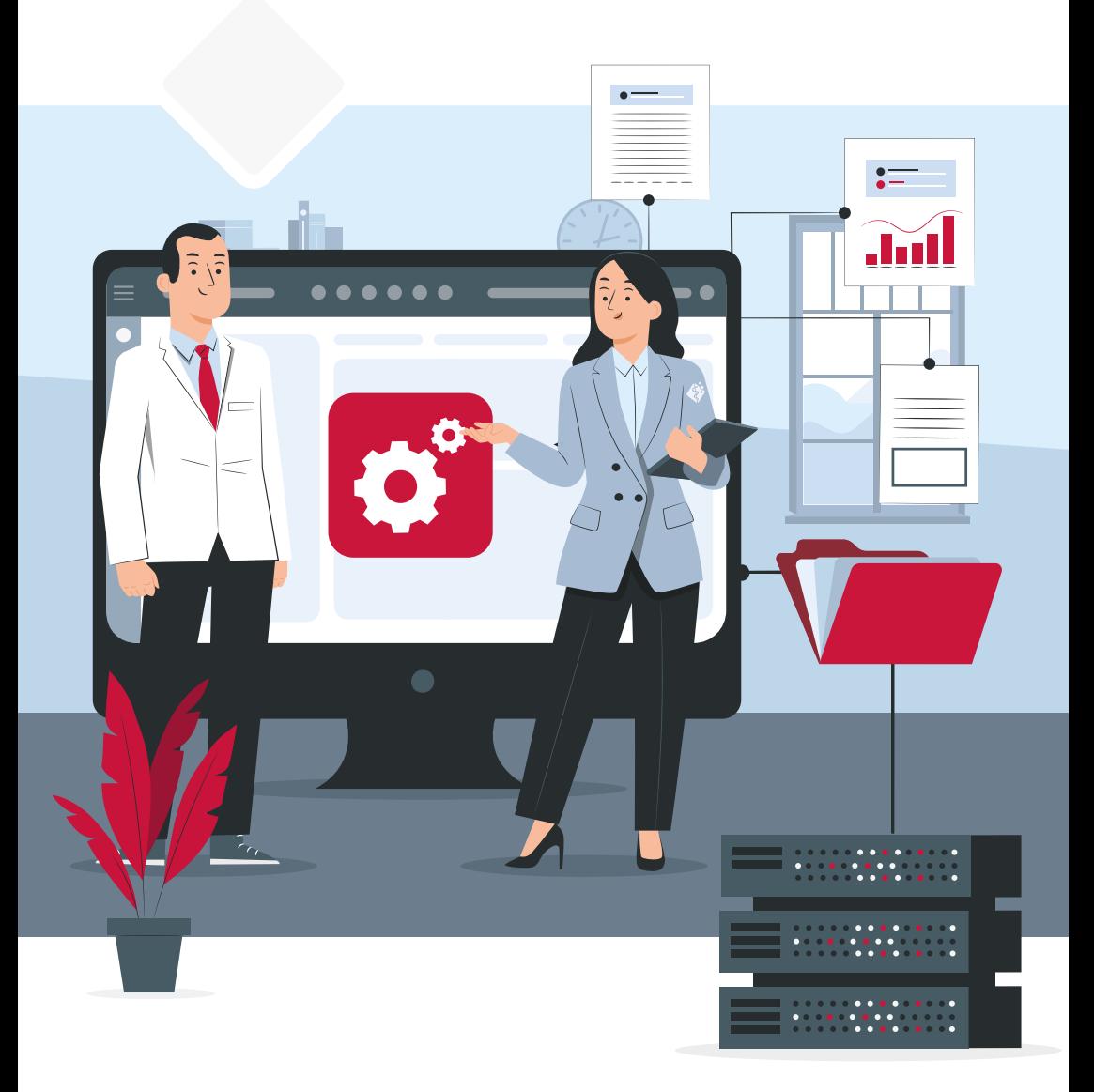

# **Der Umstieg auf MEDICAL OFFICE**

Die Altdatenübernahme

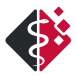

## **Die Altdatenübernahme in MEDICAL OFFICE**

Der Wechsel der Praxisverwaltungssoftware stellt keine einfache Entscheidung dar. Insbesondere die Übertragung von Daten wie Patientenakten, Krankengeschichten und Verordnungen aus bestehenden Systemen in eine neue Softwareumgebung erweist sich als komplexer und kritischer Prozess. Dieser erfordert sorgfältige Planung, strategische Überlegungen und technisches Know-how.

Besondere Bedeutung kommt dabei dem Export der Daten sowie der Vorbereitung auf die Integration in MEDICAL OFFICE zu.

Jede Praxisverwaltungssoftware verfügt über eine eigene Datenbankstruktur, in der sämtliche im Programm erfassten Daten gespeichert werden. Aufgrund dieser individuellen Struktur gestaltet sich die Übernahme der Daten in ein neues Programm bei einem Systemwechsel oft nicht unkompliziert. Für diesen Prozess kommen sogenannte Konverter eines Drittanbieters zum Einsatz. Für nahezu jedes Praxisverwaltungssystem gibt es Konverter, der Daten wie Stammdaten, Krankenakte, Termine, Briefe und Bilder aus dem Altsystem auslesen und in eine standardisierte Struktur (xBDT) umwandeln.

Schön, dass Sie sich für MEDICAL OFFICE entschieden haben.

Dank dieses Standards ist es MEDICAL OFFICE möglich, die Daten gemäß der MEDICAL OFFICE Datenbankstruktur anzupassen und problemlos zu importieren. Dadurch stehen Ihnen nahezu alle Daten aus dem Altsystem auch in MEDICAL OFFICE zur Verfügung. Dennoch sind weitere Aspekte zu berücksichtigen. Bereits durch eine Testkonvertierung lässt sich die Übernahme der Altdaten gründlich prüfen, um die Qualität des Migrationsprozesses maßgeblich zu beeinflussen.

**Wichtig** ist zu beachten: Obwohl viele **!** Informationen aus der xBDT-Datei übernommen werden, kann es zu qualitativen und quantitativen Unterschieden sowie einer nicht identisch strukturierten Darstellung zwischen dem Altsystem und MEDICAL OFFICE kommen. Dies liegt unter anderem daran, dass bestimmte Kategorien nicht in allen Praxisverwaltungssoftwaren einheitlich vorhanden sind. Infolgedessen ist es **leider nicht möglich, eine 100%ige Datenübernahme zu gewährleisten.**

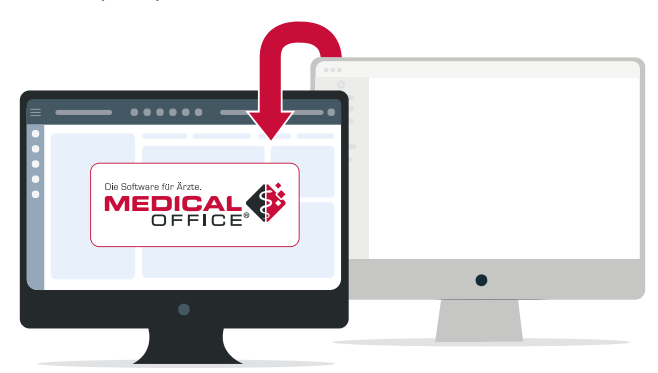

3

## **Der Ablauf einer Konvertierung**

Ein Umstieg auf MEDICAL OFFICE läuft in der Regel immer gleich ab. Begonnen wird mit einer Testkonvertierung, gefolgt von der Prüfung der

übernommenen Daten in MEDICAL OFFICE, ggf. einer Korrektur sowie der Echtkonvertierung geteilt in einen Export- und einen Importpart.

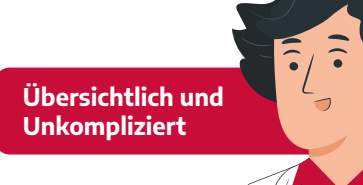

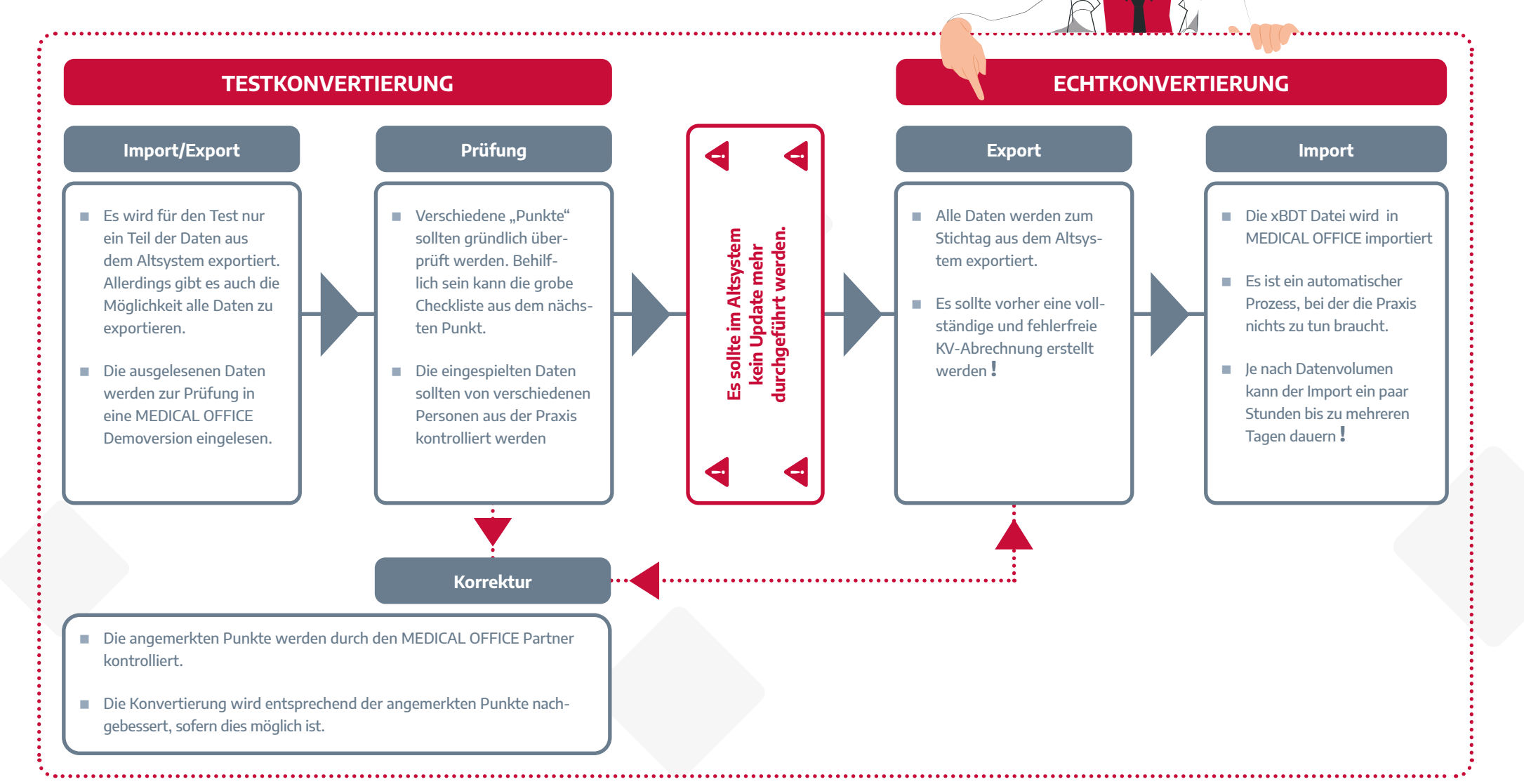

## **Die Checkliste zur Prüfung der Datenübernahme**

Die aufgeführte Checkliste bietet Ihnen erste Anhaltspunkte, was bei der Testkonvertierung kon trolliert werden sollte. Zudem empfiehlt sich, Patienten mit unterschiedlichen Merkmalen für die Stichprobe zu suchen.

So sollten die zu prüfenden Patienten…

- kurz- (weniger als 1 Jahr), mittel- (ab 3 Jahre) und langfristig (10 Jahre und mehr) in Behandlung sein.
- gesetzlich und privat krankenversichert sein sowie wegen Arbeits- und Wegeunfällen und Berufskrankheiten als BG-Patienten gelten.
- **verschiedene Altersklassen abdecken.**

Der Vergleich der Daten sollte immer parallel im Altsystem und MEDICAL OFFICE erfolgen.

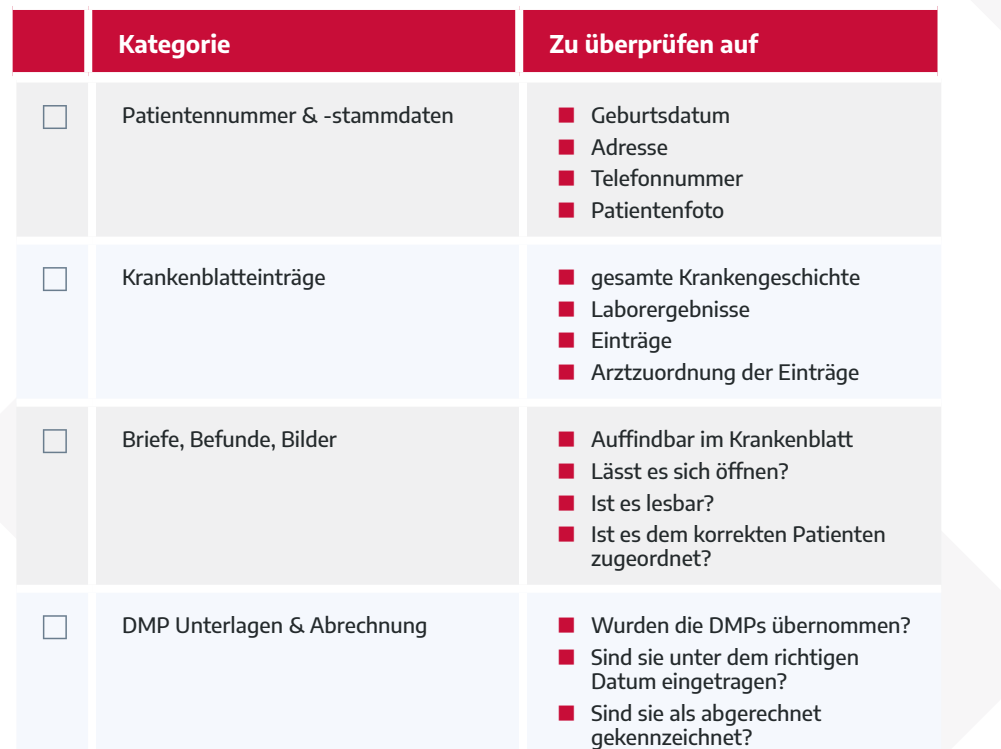

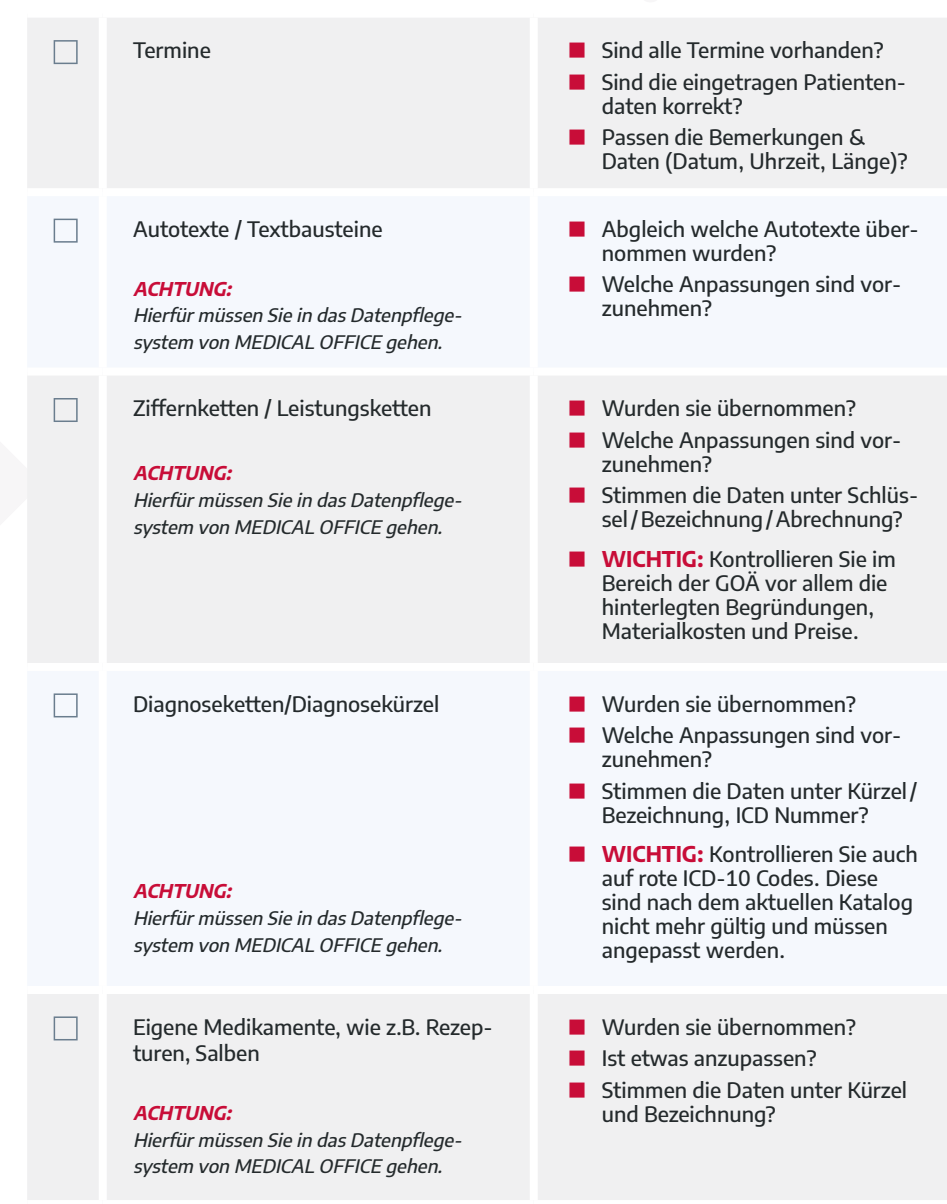

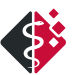

#### Formulare\* Bitte beachten Sie die Informationen unter "Besonderheiten" zu diesem Punkt **Punkt 1** Sind die Formulare zu öffnen? Sehen sie entsprechend dem bekannten Design aus? ■ Stimmen die enthaltenen Daten? **Punkt 2** ■ Ist ein entsprechender Informationseintrag im Krankenblatt vorhanden? Stimmen die eingetragenen Daten in dem Eintrag? Diagnosen\* Bitte beachten Sie die Informationen unter "Besonderheiten" zu diesem Punkt **Punkt 1** ■ Sind die ICD-10 Code mit Originaltext vorhanden? **Punkt 2** ■ Sind die ICD-10 Code mit Originaltext und eigenen Ergänzungen vorhanden? Dauerdiagnosen **Wurden Statte und Dauerdiagnosen** Wurden sie korrekt übernommen? **! !**

## **Die Besonderheiten bei der Datenübernahme**

### **Formulare**

**Punkt 1** der Checkliste trifft nur auf die folgenden Formulare zu und wird in der bekannten Darstellungsart übernommen: AU, Überweisungen, Krankenhauseinweisung, Rezepte, Häusliche Krankenpflege, mutm. Tag der Entbindung, Krankengeld Kind und Krankenbeförderung.

**HINWEIS:** Die Anzeige und Anzahl der Formulare ist abhängig vom Altsystem und Konverter. Sie kann daher je nach System variieren.

**Punkt 2** der Checkliste betrifft alle anderen Formulare. Sie werden als Informationseintrag ins Krankenblatt übernommen und enthalten alle wichtigen Daten in Textform.

> **HINWEIS:** Diese Formulare können nicht wiederverordnet werden. Sie müssen einmal im Patienten neu angelegt werden, um sie wiederholen zu können.

#### **Diagnosen**

Dieser Punkt hängt vor allem vom Zeitpunkt der Konvertierung ab.

#### **Punkt 1: Konvertierung mitten im Quartal**

Ist der Umstieg auf MEDICAL OFFICE für Mitte des Quartals geplant, werden nur die ICD-10 Codes und der entsprechen Originaltext übernommen. Dies ist dadurch bedingt,

dass zusätzlich zu der xBDT-Datei eine KV-Abrechnung erstellt und diese in MEDICAL OFFICE eingespielt wird. Die KV-Abrechnung enthält allerdings nur die ICD-10 Codes, der Diagnosetext wird aus der ICD-Stammdatei hinzugefügt. Die Konvertierung mitten im Quartal ermöglicht das problemlose Weiterarbeiten mit MEDICAL OFFICE, da die eingelesenen Chipkarteninformationen übernommen werden.

#### **Punkt 2: Konvertierung zum Quartalsende / Quartalswechsel**

Bei einem Umstieg zum Quartalsende werden in der xBDT-Datei alle ICD-10 Codes, die entsprechenden Originaltexte sowie die Ergänzungen durch die Praxis übernommen.

## **Weitere Besonderheiten**

### **Privatliquidation**

Bei der Konvertierung werden offene Posten / Rechnungen nicht mit übertragen. Es ist daher notwendig, alle Rechnungen vorher abzuschließen. Sie sehen in MEDICAL OFFICE allerdings die Rechnungsnummer und die Rechnungssumme.

**HINWEIS:** Das Mahnwesen kann nicht übernommen werden und muss im alten System bis zum Abschluss weitergeführt werden.

### **BG-Formulare**

**!**

**!**

**!**

Die BG-Formulare wie Unfallmeldung, D-Arztberichte, Ergänzungsberichte u. Ä. werden nicht standardmäßig übernommen. Einige MEDICAL OFFICE Partner bieten auf Anfrage eine kostenpflichte Extra-Übernahme der BG-Formulare an.

### **Medikamentenpläne**

Im Patienten hinterlegte Medikamentenpläne werden ebenfalls nicht aus dem Altsystem übernommen und müssen in MEDICAL OFFICE neu angelegt werden.

**HINWEIS:** Der bundeseinheitliche Medikationsplan kann einmalig bei jedem Patienten ganz einfach per Barcode importiert werden.

## **Briefvorlagen / eigene Ziffern / Sachkosten**

Angelegte Briefvorlagen, selbst angelegte / analoge Ziffern und Sachkosten werden bei der Konvertierung nicht mit übertragen und müssen von der Praxis selbst manuell in MEDICAL OFFICE neu angelegt und angepasst werden.

**HINWEIS:** Briefvorlagen, eigene Ziffern, Autotexte, Ziffernketten und vieles mehr, können bereits problemlos vor der Konvertierung angelegt oder angepasst werden.

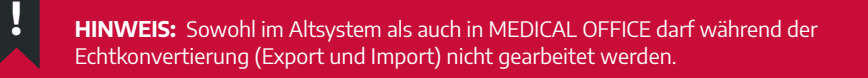

Eine reibungslose Altdatenübernahme in MEDICAL OFFICE erfordert eine enge Abstimmung mit dem MEDICAL OFFICE Partner. Er steht der Praxis zu jedem Zeitpunkt der Konvertierung zur Verfügung, um eventuelle Fragen zu beantworten und auch die Übernahmedaten im Vorfeld noch einmal detailliert zu besprechen. Ebenfalls können eventuelle Bedenken oder Unklarheiten direkt an ihn adressiert werden. Dies gewährleistet einen nahtlosen Übergang vom Altsystem zu MEDICAL OFFICE.

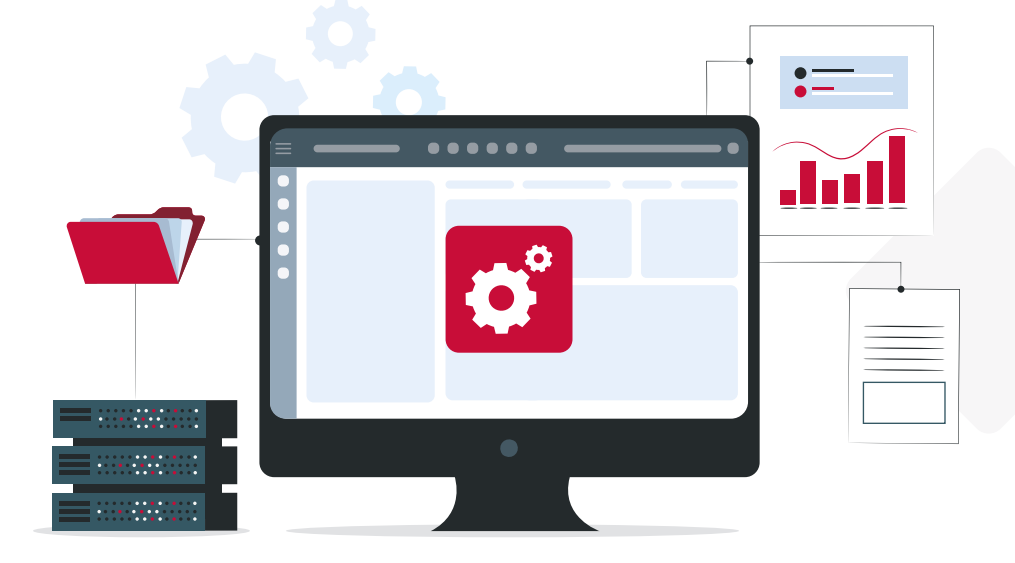

### **INDAMED EDV-Entwicklung und -Vertrieb GmbH**

Ziegeleiweg 1 19057 Schwerin Telefon: 0385 77094 Telefax: 0385 77094010 E-Mail: [info@indamed.de](mailto:info%40indamed.de?subject=) Internet: [www.indamed.d](http://www.indamed.de)e

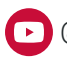

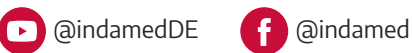

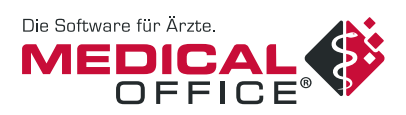

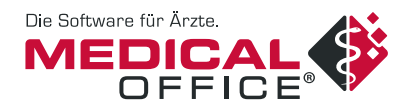